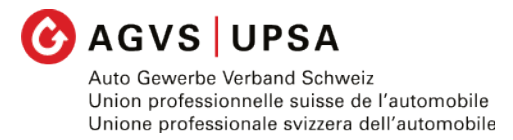

*Employé/e de commerce CFC*

# **Guide pour la formation commerciale initiale dans la branche automobile**

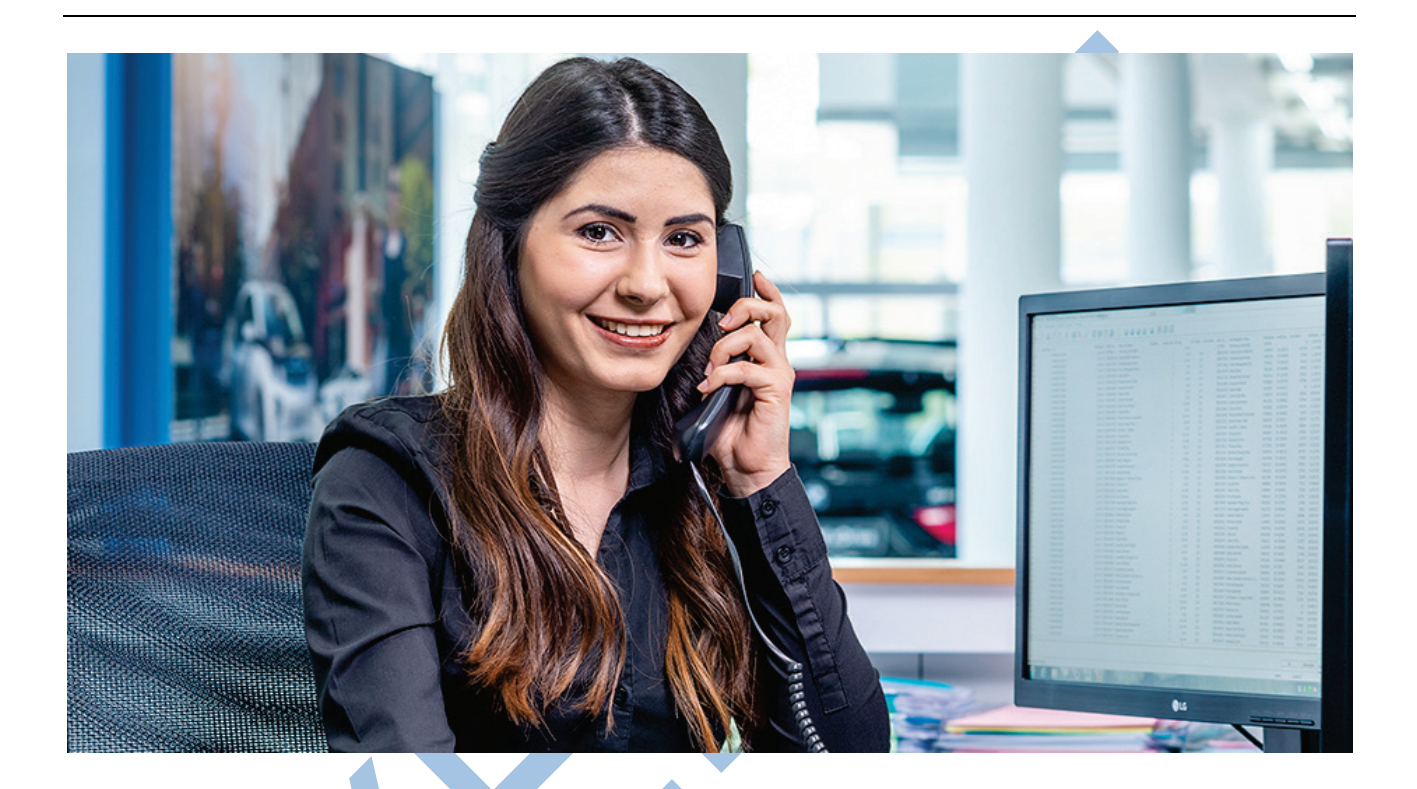

Le présent guide est valable pour les apprentis commençant l'apprentissage en août 2023.

**Union professionnelle suisse de l'automobile (UPSA) Wölflistrasse 5 3006 Berne**

Version 06./28.03.2023

## **Table des matières**

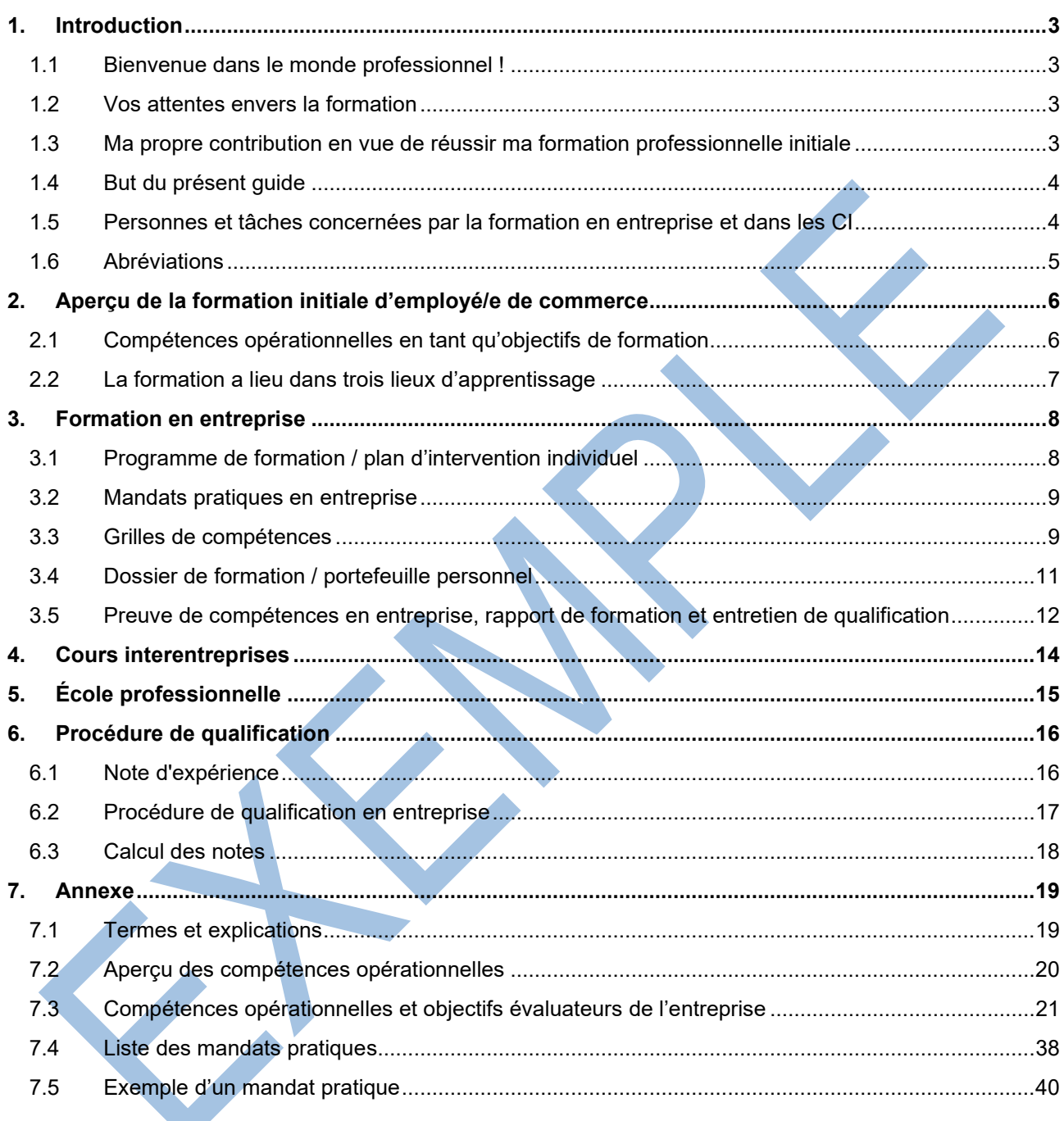

## **Remarque**

Dans le présent document et sans autre remarque, la notion formateur/trice professionnel/le inclut également les désignations formateur/trice pratique ou accompagnateur/trice pratique.

# **1. Introduction**

## **1.1 Bienvenue dans le monde professionnel !**

Vous venez de commencer votre formation professionnelle initiale qui vous donnera l'occasion de travailler et d'apprendre au sein de votre entreprise formatrice, de l'école professionnelle et pendant les cours interentreprises. Le présent **guide de formation** vous aidera à planifier, à documenter et à analyser votre formation en entreprise. Il vous permettra de profiter des travaux effectués au cours de votre apprentissage et vous fournira une base solide pour la réussite de la procédure de qualification en entreprise.

Commencez dès à présent à travailler avec le guide de formation! Il vous accompagnera tout au long de votre formation. Faites-en votre exemplaire personnel en y inscrivant vos coordonnées:

Prénom, Nom Adresse Courriel Téléphone Entreprise Autres informations

## **1.2 Vos attentes envers la formation**

Au cours de votre recherche d'une place d'apprentissage, vous vous êtes posé de nombreuses questions au sujet de la profession Employée de commerce/Employé de commerce CFC et vous avez récolté diverses informations y relatives. À présent, vous avez certainement des idées concernant votre place d'apprentissage. Veuillez noter ci-après ce que vous attendez, espérez et souhaitez. Après quelque temps, il sera intéressant de relire ou de réexaminer ces notes. Cela vous permettra aussi de constater comment et dans quelle direction vous avez évolué.

## **1.3 Ma propre contribution en vue de réussir ma formation professionnelle initiale**

## **1.4 But du présent guide**

Le présent guide se fonde sur l'ordonnance sur la formation et sur le plan de formation Employé/e de commerce CFC du 16 août 2021 ainsi que sur le catalogue des objectifs évaluateurs de la branche de formation et d'examens automobile. Le présent guide offre un moyen d'orientation pour la formation en entreprise des employés de commerce de la branche d'automobile à partir de l'apprentissage d'août 2023.

## **1.5 Personnes et tâches concernées par la formation en entreprise et dans les CI**

## **Formateur/trice professionnel/le**

Le/la formateur/trice professionnel/le est responsables de la formation professionnelle en entreprise des employés de commerce. Dans les grandes entreprises, ils aident les formateurs pratiques à former des apprentis au sein des différents départements. Dans les petites entreprises, les formateurs/trices professionnel/les assument également les tâches des formateurs/trices pratiques.

Tâches principales :

- − Responsabilité globale de la formation en entreprise
- − Accompagnement des apprentis tout au long de leur formation initiale
- − Organisation des interventions de travail (plans d'intervention)
- − Contrôle et signature des rapports de formation et des preuves de compétences de l'entreprise
- − Saisie des notes des contrôles de compétences en entreprise sur la plateforme en ligne (time2learn) et transmission des notes

Exigences pédagogiques :

− Cours pour formateur/trice professionnel/le

## **Formateur/trice pratique (accompagnateur/trice pratique)**

Les formateurs pratiques assistent les personnes en formation dans l'exécution de leurs tâches au sein des différents départements.

Tâches principales :

- − Formation des personnes en formation sur le lieu de travail
- − Affectation, contrôle des mandats pratiques
- − Évaluation des mandats pratiques et des compétences acquises à l'aide des grilles de compétences
- − Participation et soutien lors des entretiens de qualification

## Exigences pédagogiques :

− Cours pour formateurs pratiques (souhaité mais pas obligatoire)

## **Formateur/trice CI**

Les formateurs/trices CI dispensent les cours interentreprises aux personnes en formation.

Tâches principales :

- − Initier les personnes en formation aux tâches pratiques et au dossier de formation
- − Soutien dans l'acquisition de leurs connaissances de la branche

Exigences pédagogiques :

- − Qualification méthodologique et didactique
- − Diplôme de formateur/trice professionnel/le en tant qu'activité accessoire (souhaité mais pas obligatoire)

## **1.6 Abréviations**

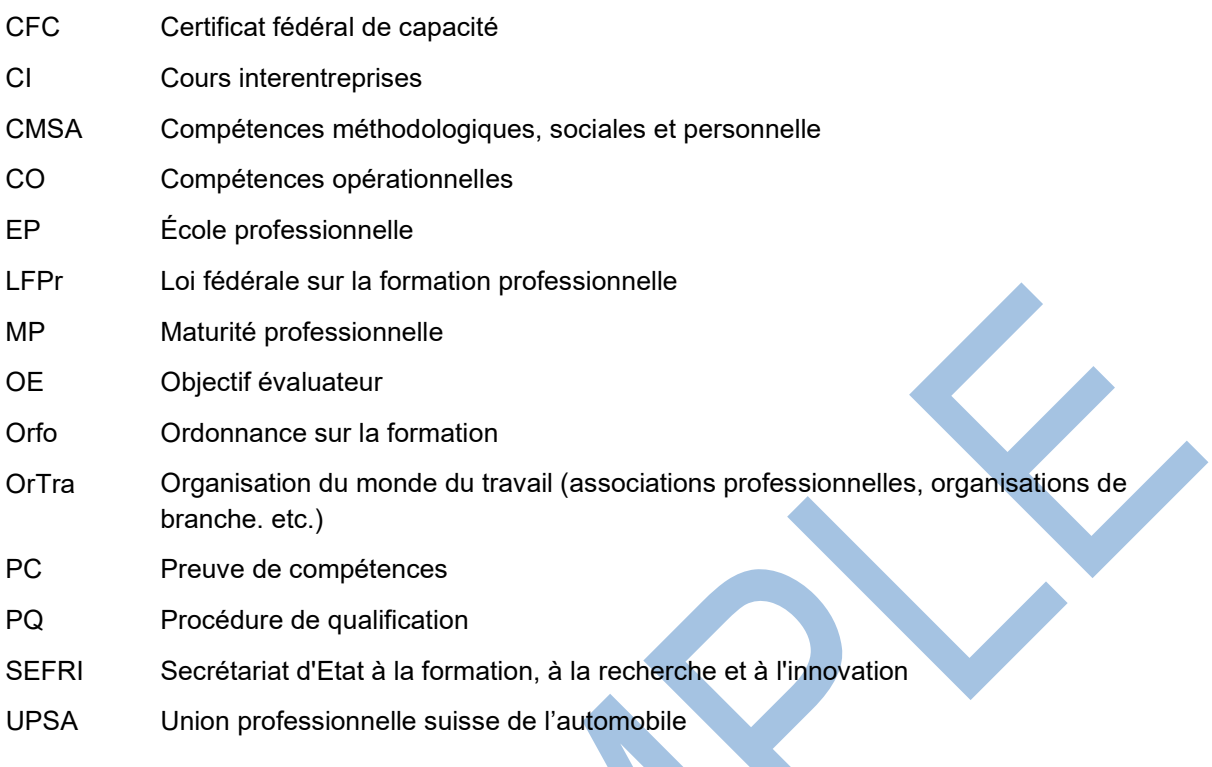

# **2. Aperçu de la formation initiale d'employé/e de commerce**

## **2.1 Compétences opérationnelles en tant qu'objectifs de formation**

Les employé/es de commerce occupent diverses fonctions dans les entreprises. Leur travail est marqué par le contact interne et externe avec des clients et fournisseurs ainsi que par l'interaction avec d'autres parties prenantes ainsi que par des activités dans différentes activités et procédures. Dans ce contexte, les compétences opérationnelles sont de grande importance. Les cinq domaines de compétences sont prioritaires:

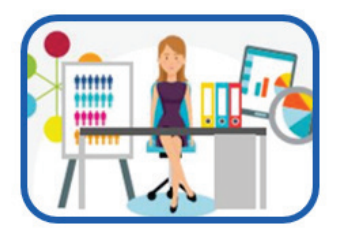

Travail au sein de structures d'activité et d'organisation dynamiques

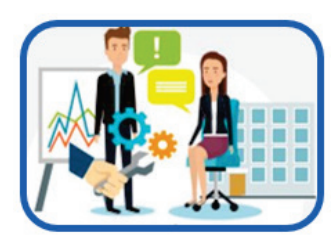

Interaction dans un milieu de travail interconnecté

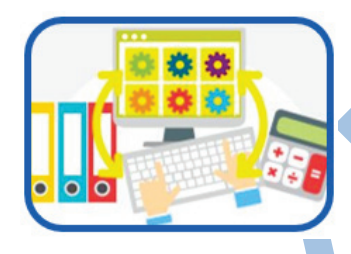

Coordination des processus de travail en entreprise

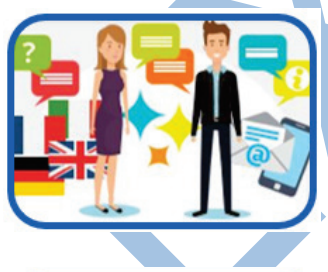

Gestion des relations avec les clients et les fournisseurs

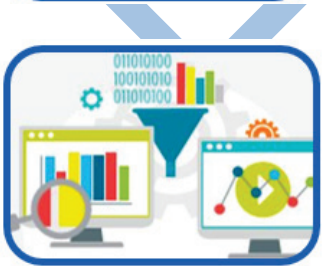

Utilisation des technologies numériques du monde du travail

## **2.2 Différents lieux d'apprentissage**

De manière générale, la formation dure trois ans et a lieu aux trois lieux d'apprentissage suivants: entreprise, cours interentreprises, école professionnelle.

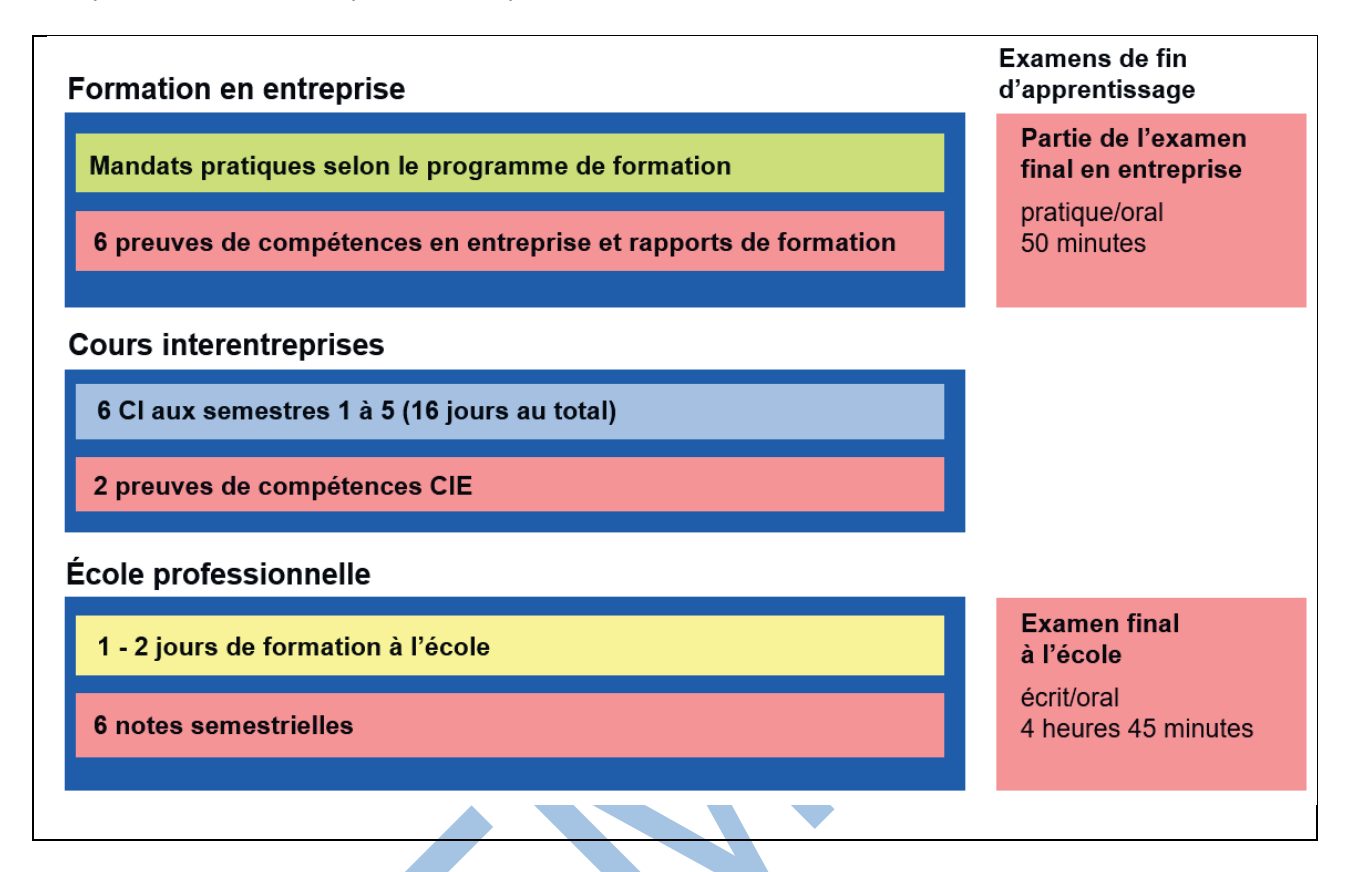

## **Entreprise**

Dans l'entreprise, la priorité est accordée à l'apprentissage et le travail au poste de travail. Les compétences opérationnelles professionnelles indispensables pour l'exercice du métier à l'avenir sont acquises au moyen de travaux pratiques concrets. Les compétences opérationnelles sont adoptées et documentées pendant le semestre à l'aide de mandats pratiques. Les mandats pratiques effectués sont évaluées et discutées à l'aide d'une grille de compétences. À la fin du semestre, le supérieur invite à un entretien de qualification, élabore la preuve de compétences en entreprise et le rapport de formation.

## **Cours interentreprises**

Dans les cours interentreprises, les apprentis acquièrent des connaissances sur la branche. Les cours interentreprises soutiennent la formation en entreprise et complètent la formation scolaire. Les entreprises sont ainsi déchargées des mesures de formation internes à l'entreprise. Les connaissances et la dextérité spécifiques à la branche sont enseignées aux cours interentreprises.

Un cours interentreprises a lieu chaque semestre 1 à 5. Les cours interentreprises comprennent deux contrôles de compétences CI, composés chacun d'au moins trois évaluations d'apprentis.

## **École professionnelle**

Les cours à l'école professionnelle ont lieu pendant deux jours par semaine au cours des deux premières années d'apprentissage et un jour au cours de la troisième année d'apprentissage. Outre les contenus d'apprentissage communs, il reste de la marge pour l'enseignement individualisé. Si l'apprenti poursuit ses études en vue de l'obtention de la maturité professionnelle, il suit deux jours de cours au cours des trois années d'apprentissage. (cf. chapitre 5).

## **3. Formation en entreprise**

L'objectif de la formation est de permettre aux apprentis de devenir des professionnels compétents, autonomes et sûrs d'eux. Pour atteindre cet objectif, le supérieur dispose de différents instruments de travail. Ils sont utilisés :

- 3.1 Programme de formation / plan d'intervention individuel
- 3.2 Mandats pratiques
- 3.3 Grilles de compétences
- 3.4 Rapport de formation, preuve de compétence en entreprise, entretien de qualification
- 3.5 Documentation d'apprentissage / portefeuille personnel

## **3.1 Programme de formation / plan d'intervention individuel**

Le programme de formation définit les contenus et le déroulement de la formation en entreprise. Le supérieur détermine les mandats pratiques que la personne en formation doit effectuer au cours de chaque semestre. Chaque semestre, les mandats pratiques doivent être traités conformément au programme de formation individuel de l'entreprise. Il faut s'assurer que toutes les compétences opérationnelles soient couvertes par les mandats pratiques traités jusqu'à la fin de la formation.

Lors de l'élaboration du programme de formation, il est recommandé d'harmoniser le contenu et le déroulement de la formation avec les deux autres lieux de formation afin de garantir un développement optimal des compétences.

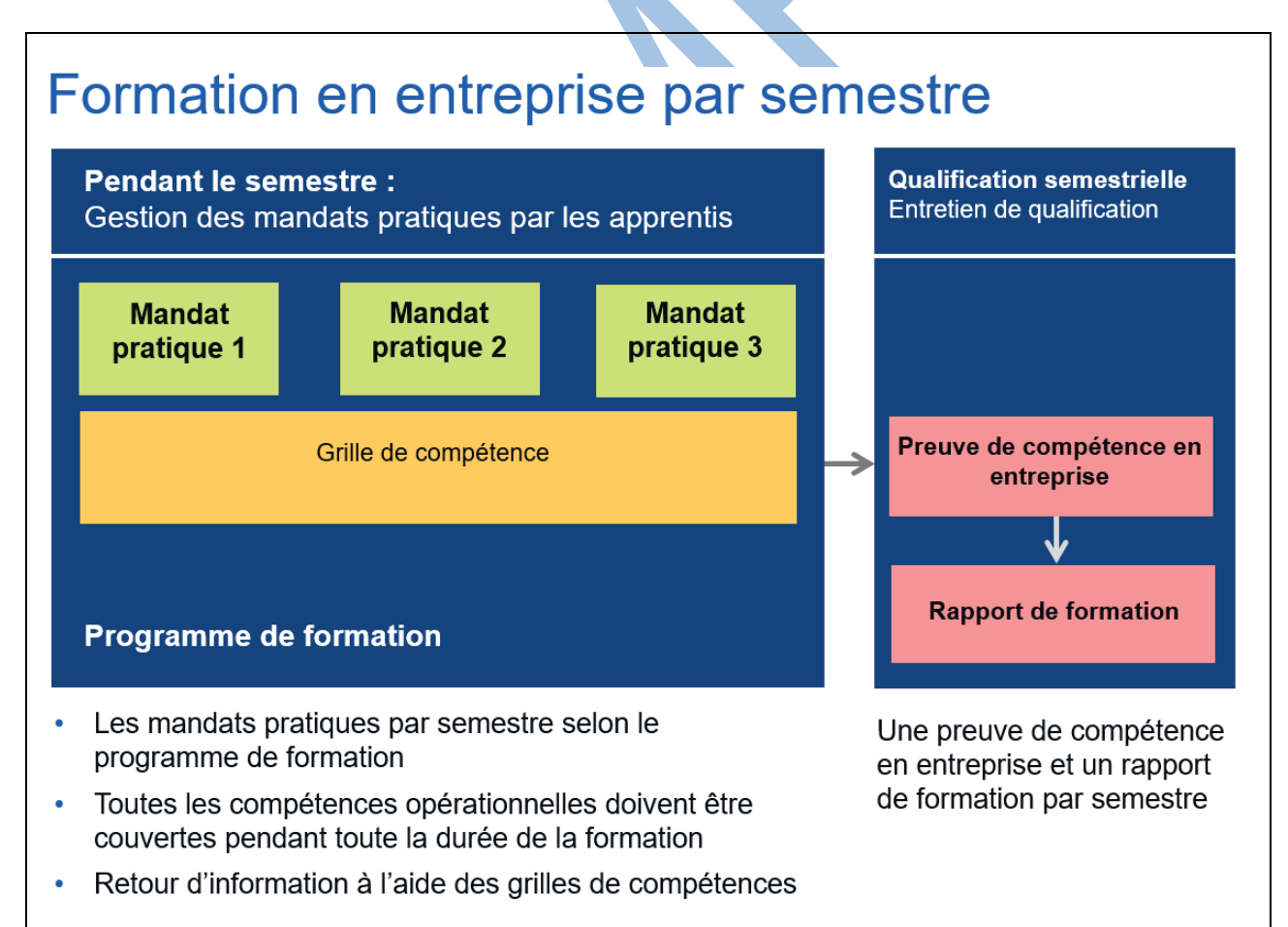

## **3.2 Mandats pratiques en entreprise**

Les mandats pratiques sont des mandats de travail confiés aux personnes en formation dans leur quotidien professionnel. Après une introduction minutieuse par le formateur pratique, les personnes en formation exécutent ainsi de manière autonome certaines tâches professionnelles et acquièrent ainsi les compétences opérationnelles visées. Ils doivent ensuite documenter et réfléchir à leurs expériences et en déduire des mesures d'amélioration. Ils développent ainsi leurs compétences opérationnelles de manière autonome, dans le sens d'un "apprentissage par la pratique".

La personne en formation documente les mandats pratiques qu'elle a traités directement sur la plateforme en ligne. Elle assume la responsabilité de la mise en œuvre et de la documentation du mandat pratique. Si nécessaire, elle est soutenue par son supérieur hiérarchique.

Les mandats pratiques se composent d'une situation de départ, de tâches à accomplir et d'indications sur la manière de procéder. Les grilles de compétences **avec les questions directrices et les critères de compétence** font partie intégrante des mandats pratiques.

La branche automobile met à disposition les mandats pratiques sous forme de modèles. Vous trouverez un exemple d'un mandat pratique en annexe au chapitre 7.5.

![](_page_8_Figure_7.jpeg)

## **3.3 Grilles de compétences**

Les grilles de compétences permettent de rendre visible le développement des compétences. Les grilles de compétences servent à faire le point. Elles contiennent des questions directrices et des critères de compétence pour l'auto-évaluation par les apprenants et l'évaluation externe par le supérieur.

## **Pourquoi une auto-évaluation et une évaluation externe est-elle raisonnable ?**

L'auto-évaluation et l'évaluation externe sont importantes pour un développement ciblé des compétences. Elles montrent les qualités et les faiblesses de la personne en formation et forment la base de la planification des mesures de développement suivantes.

L'auto-évaluation et l'évaluation externe des compétences forment la base des entretiens de qualification à la fin du semestre.

## **Procédure des mandats pratiques**

![](_page_9_Picture_158.jpeg)

## **Remarques concernant les mandats pratiques**

- − Il est aussi possible de traiter un mandat pratique plusieurs fois, p.ex. dans un autre semestre ou autre secteur de travail.
- − Le cas échéant, d'autres personnes qui ont accompagné la personne en formation dans son quotidien professionnel peuvent être impliquées dans l'évaluation externe.

## **3.4 Dossier de formation / portefeuille personnel**

![](_page_10_Picture_83.jpeg)

Pendant la formation en entreprise, les personnes en formation doivent consigner tous les travaux essentiels en rapport avec les compétences opérationnelles à acquérir (art. 16, al. 1, OFPr). Ce dossier de formation doit être contrôlé et signé par le supérieur hiérarchique au moins une fois par semestre (art. 16, al. 2, OFPr).

Le supérieur hiérarchique peut, à l'aide du dossier de formation, suivre le déroulement de la formation et l'engagement personnel de la personne en formation. Le dossier de formation est établi sous forme d'un portefeuille personnel (recueil de documents).

La personne en formation

- − documente ses expériences faites lors de l'acquisition des compétences opérationnelles professionnelles ;
- − décrit des projets ou activités dépassant ses compétences opérationnelles ou celles de l'employé/e de commerce ;
- − justifie ses compétences dans différents domaines à l'aide de certificats formels, p.ex. certificats de langues ;
- − présente ce qui la distingue ou quelles compétences supplémentaires elle possède en dehors de son quotidien professionnel.

## **3.5 Preuve de compétences en entreprise, rapport de formation et entretien de qualification**

A la fin de chaque semestre, les résultats du développement des compétences sont résumés dans le certificat de compétences de l'entreprise et dans le rapport de formation. Les mandats pratiques documentés avec les grilles de compétences remplies (auto-évaluation et évaluation par des tiers) en constituent la base. Sur cette base, les objectifs et les mesures de développement sont fixés pour le semestre suivant.

L'évaluation de la personne en formation s'effectue selon les critères suivants :

- − Compétences opérationnelles acquises (pondéré quatre fois)
- − Réflexion des qualités et faiblesses
- − Déduire les conclusions
- − Faire preuve de motivation et d'initiative personnelle
- − Collaboration active interne et externe

![](_page_11_Picture_88.jpeg)

L'entretien de qualification avec les apprentis permet de discuter de leur niveau de compétence actuel, de leurs forces et de leurs faiblesses et de définir les objectifs du semestre suivant. L'entretien de qualification crée de la transparence et de l'engagement pour les deux parties et constitue un jalon important dans le cadre de la formation en entreprise.

## **Procédure**

![](_page_12_Picture_168.jpeg)

## **Déroulement**

![](_page_12_Picture_169.jpeg)

**Suivi**

Le/la formateur/trice professionnel/le planifie les mesures convenues pour le semestre suivant et s'assure avec la personne en formation qu'elles soient mises en œuvre.

## **Remarques**

- − Les notes liées à la preuve de compétences de l'entreprise sont reprises si la personne en formation change d'entreprise ou de branche.
- − Sur demande, le rapport de formation doit être présenté à la surveillance de la formation cantonale.

![](_page_13_Figure_2.jpeg)

## **4. Cours interentreprises**

Un à deux cours interentreprises auront lieu chaque semestre, du premier au cinquième semestre (16 jours de CI au total). Aucun CI n'a lieu au 6ème semestre.

L'objectif des cours interentreprises consiste à préparer de manière optimales les personnes en formation au travail en entreprise. Les CI enseignent des connaissances approfondies de la branche et traitent d'autres thèmes. Chaque CI est consacré à des sujets principaux, p.ex. « Branche et entreprise » pour le premier CI.

Un bloc de CI est réparti en plusieurs phases : phase de préparation, cours en présentiel et phase de suivi. Les phases de préparation et de suivi sont considérées comme temps de travail.

Deux preuves de compétences sont établies lors des cours interentreprises au moyen de plusieurs examens écrits et de travaux de projet. Les contenus des cours interentreprises font également partie de la procédure de qualification en entreprise.

![](_page_13_Figure_8.jpeg)

# **5. École professionnelle**

## **Formation à l'école professionnelle**

Les cours à l'école professionnelle ont lieu pendant deux jours par semaine au cours des deux premières années d'apprentissage et un jour au cours de la troisième année d'apprentissage. En plus des contenus d'apprentissage communs, les possibilités d'individualisation suivantes sont proposées :

![](_page_14_Picture_213.jpeg)

#### **Domaine obligatoire pour les langues étrangères**

Deux domaines obligatoires sont proposés pour approfondir les connaissances en langues étrangères.

- − **Deuxième langue nationale ou l'anglais** : Les personnes en formation développent leurs compétences dans une deuxième langue nationale ou en anglais afin de pouvoir s'exprimer avec aisance à l'écrit et à l'oral dans le contexte économique et social. Niveau de langue visé : B1
- − **Travail de projet individuel** : Ce domaine obligatoire doit être réalisé dans une langue étrangère (langue nationale ou anglais) en complément de la langue étrangère obligatoire. Les personnes en formation travaillent sur un projet individuel et interdisciplinaire, de préférence également dans un groupe de travail qui ne se limite pas aux frontières linguistiques ou nationales. Ils se familiarisent avec de nouveaux thèmes, analysent les faits, mettent en réseau les connaissances et élargissent leurs capacités de gestion de projet.

## *Au début de la formation, les parties du contrat d'apprentissage conviennent un domaine à choix, en fonction de l'offre de l'école professionnelle.*

## **Possibilités d'approfondissement avec options**

En troisième année d'apprentissage, les apprentis ont la possibilité d'approfondir certains domaines de compétences opérationnelles. Les quatre options suivantes sont proposées :

- − **Langue nationale** : mener des entretiens de conseil et de vente exigeants et/ou des négociations dans la langue nationale parlée dans la région.
- − **Langue étrangère** : mener des entretiens de conseil et de vente et/ou des négociations exigeantes en anglais ou dans une deuxième langue nationale.
- − **Finances** : effectuer des tâches comptables et collaborer à la gestion des salaires et à l'établissement des comptes annuels.
- − **Technologie** : Mettre en place et gérer des banques de données et des systèmes de gestion de contenu, assister les collaborateurs lors de l'introduction de banques de données et de logiciels et résoudre les problèmes correspondants. Analyser de grandes quantités de données à l'aide de programmes appropriés et préparer les résultats.

 *Au plus tard à la fin de la deuxième année de formation, les parties du contrat d'apprentissage conviennent une option.*

## **Maturité professionnelle**

Les personnes en formation suivront les études de la maturité professionnelle selon le plan d'étude cadre de la maturité professionnelle.

## **6. Procédure de qualification**

## **6.1 Note d'expérience**

![](_page_15_Picture_86.jpeg)

## **Détermination de la note d'expérience**

 $\mathcal{L}_{\mathbf{A}}$ 

Les apprentis reçoivent des notes d'expérience dans les trois lieux de formation. La **note d'expérience** représente la moyenne des notes d'expérience pondérées de l'école professionnelle, des cours interentreprises et de l'entreprise.

![](_page_15_Picture_87.jpeg)

## **6.2 Procédure de qualification en entreprise**

## (à définir)

## **6.3 Calcul des notes**

![](_page_17_Picture_73.jpeg)

## **Conditions de réussite**

La procédure de qualification est considérée comme réussie si :

- − le domaine de qualification « travail pratique » est taxé d'une note de 4 au minimum ;
- − le domaine de qualification « connaissances professionnelles et culture générale » est taxé d'une note de 4 au minimum ; et
- − si la note globale est d'au moins 4.

Les différents domaines de qualification sont pondérés de la manière suivante :

- − Travail pratique (PQ en entreprise) 30%
- − École professionnelle 30%
- − Note d'expérience 40%

# **7. Annexe**

## **7.1 Termes et explications**

![](_page_18_Picture_169.jpeg)

 $\blacktriangleright$ 

## **7.2 Aperçu des compétences opérationnelles**

![](_page_19_Picture_27.jpeg)

## **7.3 Compétences opérationnelles et objectifs évaluateurs de l'entreprise**

**Compétence opérationnelle a3 : Recevoir et exécuter des tâches dans le secteur commercial** 

## **Situation de travail 1 : Commander des véhicules**

Les employés de commerce saisissent la configuration des véhicules en stock (véhicules neufs) dans le portail en ligne du constructeur conformément aux directives du chef des ventes et passent la commande.

Lors de la livraison des véhicules commandés, ils contrôlent leur état, consignent les dommages et les communiquent au fournisseur. Ils saisissent l'entrée de nouveaux véhicules et les intègrent dans le système de gestion du stock. Ils tiennent des statistiques sur la vente de voitures neuves et d'occasion et les évaluent pour le chef des ventes / la direction.

Pour les occasions, ils calculent le prix de vente à l'aide d'un schéma de calcul en prenant en compte les informations de l'atelier et la reprise d'un véhicule.

Lors de l'importation de véhicules, ils confient l'ordre à un prestataire approprié ou réalisent l'importation par voie électronique par e-dec, organisent le transport, comptabilisent et virent les droits de douane et les taxes, documentent le processus et archivent la décision de taxation électronique.

![](_page_20_Picture_248.jpeg)

![](_page_21_Picture_239.jpeg)

## **Compétence opérationnelle a3 : Recevoir et exécuter des tâches dans le secteur commercial**

#### **Situation de travail 2 : Acheter des biens et des prestations**

Les employés de commerce contrôlent régulièrement le stock de l'entreprise dans le système. L'atelier, la boutique et l'administration leur donnent pour mission de commander des marchandises Ils commandent chaque jour les marchandises et les prestations par téléphone ou en ligne auprès des constructeurs / importateurs ou sous-traitants à l'aide des codes / numéros des pièces spécifiques conformément aux directives.

Les employés de commerce cherchent et commandent les marchandises et prestations désirées auprès des fournisseurs existants selon le stock, sur mandat de la direction de la boutique ou de l'administration par téléphone, par écrit ou en ligne ou recherchent les meilleures offres par Internet et sur catalogue.

Ils contrôlent la quantité et la qualité de la marchandise reçue et comparent les documents de commande avec le bon de livraison. La marchandise est ensuite entreposée dans le stock, transmise au département approprié ou comptabilisée dans le système.

Après la réception de la facture des fournisseurs, les employés de commerce contrôlent si la facture correspond aux documents de commande et au bon de livraison. La facture approuvée est comptabilisée dans le système et transmise pour paiement.

![](_page_21_Picture_240.jpeg)

![](_page_22_Picture_2.jpeg)

## **Compétence opérationnelle a3 : Recevoir et exécuter des tâches dans le secteur commercial**

## **Situation de travail 3 : Gérer le stock de véhicules**

Les employés de commerce gèrent les données du système de gestion du stock et effectuent périodiquement un inventaire. Ils assistent le département de vente sur le plan administratif pour la gestion des voitures d'occasion et octroient régulièrement à l'atelier l'ordre d'entretenir les véhicules du stock et de la salle d'exposition. Lors de la vente d'un véhicule, ils planifient et octroient à l'atelier l'ordre de préparer le véhicule, surveillent le processus et organisent le rendez-vous de remise du véhicule au département de vente.

![](_page_22_Picture_202.jpeg)

![](_page_23_Picture_207.jpeg)

## **Compétence opérationnelle a3 : Recevoir et exécuter des tâches dans le secteur commercial**

#### **Situation de travail 4 : Gérer et organiser le stock**

Les employés de commerce effectuent régulièrement un inventaire pour contrôler le stock, en règle générale à la fin de l'exercice. Un comptage ultérieur est réalisé avec comptabilisation dans le compte de résultat en cas d'écarts au niveau de certaines positions.

Ils calculent les coûts du stock à l'aide des frais des locaux, des coûts induits par la gestion du stock et des coûts des capitaux. La direction décide d'éventuelles mesures sur la base de ce résultat.

![](_page_23_Picture_208.jpeg)

## **Compétence opérationnelle c5 : Superviser et contrôler des opérations financières**

## **Situation de travail 5 : Vendre et livrer des véhicules**

Les employés de commerce commandent le véhicule en ligne auprès du constructeur / de l'importateur à l'aide du contrat de vente ou font venir le véhicule vendu du stock.

Ils demandent l'attestation d'assurance à l'assurance compétente, ils désinscrivent en même temps les véhicules d'occasion, établissent les documents du véhicule et octroient l'ordre de préparation du véhicule dans les temps à l'attention de l'atelier. Ils documentent la vente du véhicule.

Les employés de commerce élaborent une facture conforme à la taxe sur la valeur ajoutée à l'aide du contrat de vente en prenant en compte une reprise et le type de financement choisi.

Ils imputent les factures entrantes, surveillent et prennent en charge le trafic des paiements avec les clients, constructeurs / importateurs, sociétés de leasing, assurances, comptabilisent en permanence les entrées de paiement, envoient des rappels aux clients en souffrance et gèrent la caisse. Ils décomptent la taxe sur la valeur ajoutée conformément à la loi et la transmettent pour paiement.

![](_page_24_Picture_219.jpeg)

A

![](_page_25_Picture_195.jpeg)

## **Compétence opérationnelle d2 : Mener des entretiens d'information et de conseil avec des clients et des fournisseurs**

#### **Situation de travail 6 : Proposer et informer des possibilités de financement**

Les employés de commerce montrent au client les différentes possibilités de financement pour l'achat d'un véhicule et traitent le processus selon le type de financement choisi.

![](_page_25_Picture_196.jpeg)

#### **Compétence opérationnelle d3 : Mener des entretiens de vente et de négociation avec des clients et des fournisseurs**

#### **Situation de travail 7 : Vendre des biens et des prestations**

Après l'achat de marchandises et de prestations, selon le prix du jour et en prenant en compte différents composants et la taxe sur la valeur ajoutée, ils calculent le prix de vente.

Pour les marchandises et les prestations, ils calculent le prix de vente à l'aide du calcul des suppléments pour marchandises commerciales.

Ils aident le service compétent à calculer le taux de facturation horaire.

Pour la vente de prestations, ils facturent le temps (en heures) fourni par l'atelier ou le service à la clientèle avec un taux de facturation donné.

![](_page_26_Picture_176.jpeg)

#### **Compétence opérationnelle d3 : Mener des entretiens de vente et de négociation avec des clients et des fournisseurs**

## **Situation de travail 8 : Gérer les sinistres**

Les employés de commerce assurent la gestion des sinistres et les réparations de véhicules suite à des accidents pour leurs clients.

À l'aide du formulaire de réception, ils réceptionnent l'avis de sinistre du client, clarifient l'assurance ou le type d'assurance qui entre en jeu pour le sinistre ou déterminent une éventuelle absence de couverture d'assurance. Si un procès-verbal d'accident a été rempli, le sinistre peut être directement communiqué en ligne à l'assurance. Sinon, les informations requises sont saisies et transmises. Les employés de commerce clarifient avec l'assurance compétente s'il est possible de faire valoir un droit à une mobilité de remplacement. Dans la négative, ils proposent au client d'autres solutions de mobilité.

Ils avisent l'assurance pour une inspection du dommage.

Avant la réception de la commande, ils clarifient sur des plateformes spécifiques la solvabilité du client ou si les créances liées à la réparation peuvent être transférées par cession. Si la responsabilité est clarifiée, ils saisissent dans le système les données de l'ordre. Selon la couverture d'assurance, ils établissent une offre et conviennent avec le client d'une date de livraison.

Après l'octroi du contrat à l'atelier, une documentation sur le sinistre est créée, la facture pour les travaux de réparation effectués et documentés est établie et envoyée à l'assurance / au client.

![](_page_27_Picture_231.jpeg)

![](_page_28_Picture_2.jpeg)

![](_page_28_Picture_3.jpeg)

## **Compétence opérationnelle d3 : Mener des entretiens de vente et de négociation avec des clients et des fournisseurs**

## **Situation de travail 9 : Traiter les cas de garantie**

Les employés de commerce réceptionnent l'avis de sinistre du client / du service compétent et élaborent l'ordre de garantie, clarifient les prestations de garantie avec le constructeur / l'importateur et élaborent et octroient l'ordre de réparation à l'atelier. Après la livraison du véhicule réparé au client, ils codent les ordres de garantie dans l'outil en ligne du constructeur. Ils comptabilisent les décomptes mensuels du constructeur / de l'importateur et clarifient qui prend en charge les différences éventuelles (client, importateur, constructeur, garage) et les refacturent. Ils contrôlent régulièrement les entrées de paiement et les archivent dans les documents.

![](_page_29_Picture_296.jpeg)

![](_page_30_Picture_239.jpeg)

## **Compétence opérationnelle d2 : Mener des entretiens d'information et de conseil avec des clients et des fournisseurs**

#### **Situation de travail 10 : Diriger des processus de service...**

Les employés de commerce réceptionnent les demandes des clients par téléphone et en ligne et prennent rendez-vous avec les clients. Ils planifient la préparation du rendez-vous / de l'ordre à l'aide de la capacité de l'atelier et saisissent ces éléments dans le planificateur d'atelier. Après la réception du véhicule, ils saisissent l'ordre dans le système, le valident et commandent les pièces détachées requises auprès du constructeur / de l'importateur ou du fournisseur. Ils supervisent le processus de réparation en permanence et informent le client d'éventuels coûts supplémentaires ou écarts dans les délais et adaptent en conséquence la planification de l'atelier. Ils clarifient les éventuelles prestations de garantie avec le constructeur / l'importateur.

À l'aide de l'ordre du client et des travaux d'atelier documentés, les employés de commerce effectuent une comparaison entre la théorie et le résultat effectif et établissent la facture pour les clients en tenant compte de prestations de garantie potentielles. Lors de la restitution du véhicule, ils expliquent au client la facture, comptabilisent les entrées de paiement et tiennent la caisse. À fins d'assurance qualité, ils contactent les clients par téléphone ou voie électronique, consignent les retours et les évaluent.

![](_page_30_Picture_240.jpeg)

![](_page_31_Picture_175.jpeg)

#### **Compétence opérationnelle c4 : Mettre en œuvre des activités de marketing et de communication**

## **Situation de travail 11 : Proposer des prestations de service dans la branche automobile**

Les employés de commerce clarifient les besoins des clients, calculent l'offre et la publient par le biais de différents canaux. Ils conseillent les clients par téléphone ou en contact direct avec le client lors de l'achat de l'offre en question et mènent le processus de vente jusqu'à sa conclusion. Ils encadrent les différents centres de profit sur le plan administratif. Ils achètent des produits et

prestations sur mandat de leur supérieur, calculent le prix de vente, effectuent le décompte de caisse, comptabilisent les dépenses et les recettes. Ils effectuent des statistiques de vente et les évaluent.

![](_page_32_Picture_267.jpeg)

![](_page_33_Picture_201.jpeg)

#### **Compétence opérationnelle c2 : Coordonner et mettre en œuvre des processus de soutien dans le secteur commercial**

## **Situation de travail 12 : Encadrer la gestion de flottes**

Les employés de commerce assistent le Key Account Management sur le plan administratif pour la prise en charge des clients de flotte et de leurs contrats.

Ils sont régulièrement en contact avec les clients et le Key Account Management. Ils surveillent et accompagnent la reprise opportune de véhicules, assistent les services responsables pour la gestion des occasions, prennent en charge et contrôlent en permanence les contrats de maintenance et de réparation de la gestion de flotte et surveillent les prolongations de garantie et les décomptes de rabais et de primes.

![](_page_33_Picture_202.jpeg)

![](_page_34_Picture_234.jpeg)

#### **Compétence opérationnelle b5 : Participer à la réalisation de processus de changement au sein de l'entreprise**

#### **Sécurité au travail 13 : Gérer la qualité et l'environnement**

Les employés de commerce utilisent les différents systèmes de mesure de la qualité dans l'entreprise, les appliquent et interprètent les résultats. Ils déterminent des objectifs d'amélioration, définissent les mesures et les mettent en œuvre. Les employés de commerce tiennent le manuel de qualité, élaborent des documents et les actualisent en permanence pour qu'ils soient à jour. Ils préparent l'audit annuel, évaluent les résultats, proposent des mesures d'amélioration à la direction et les introduisent pour garantir la certification.

Ils veillent à ce que les directives dans le domaine de la protection de l'environnement et de l'exploitation durable des ressources soient respectées.

![](_page_34_Picture_235.jpeg)

![](_page_35_Picture_179.jpeg)

## **Compétence opérationnelle b5 : Participer à la réalisation de processus de changement au sein de l'entreprise**

## **Situation de travail 14 : Participer au développement de la branche et de l'entreprise** Les employés de commerce décrivent les caractéristiques et propriétés centrales de la branche et de l'entreprise. Ils participent au développement de l'entreprise dans l'environnement sectoriel.

![](_page_35_Picture_180.jpeg)

#### **Compétence opérationnelle b2 : Coordonner les interfaces dans des processus de travail en entreprise**

## **Situation de travail 15 : Assister l'administration du personnel**

Les employés de commerce effectuent les activités administratives liées au personnel. Ils veillent à ce que les directives dans le domaine de la sécurité au travail et de la protection de la santé soient respectées. Les employés de commerce appliquent résolument et correctement les directives de l'ordonnance de formation et assument la responsabilité de leurs propres actions.

![](_page_36_Picture_171.jpeg)

## **7.4 Liste des mandats pratiques**

![](_page_37_Picture_244.jpeg)

![](_page_38_Picture_195.jpeg)

![](_page_38_Picture_2.jpeg)

## **7.5 Exemple d'un mandat pratique**

![](_page_39_Picture_25.jpeg)